#### $<<$  WPS Office 2010  $>$

 $<<$ WPS Office 2010 $>>$ 

- 13 ISBN 9787301185568
- 10 ISBN 7301185561

出版时间:2011-3

页数:249

字数:390000

extended by PDF and the PDF

http://www.tushu007.com

## $<<$ WPS Office 2010  $>$

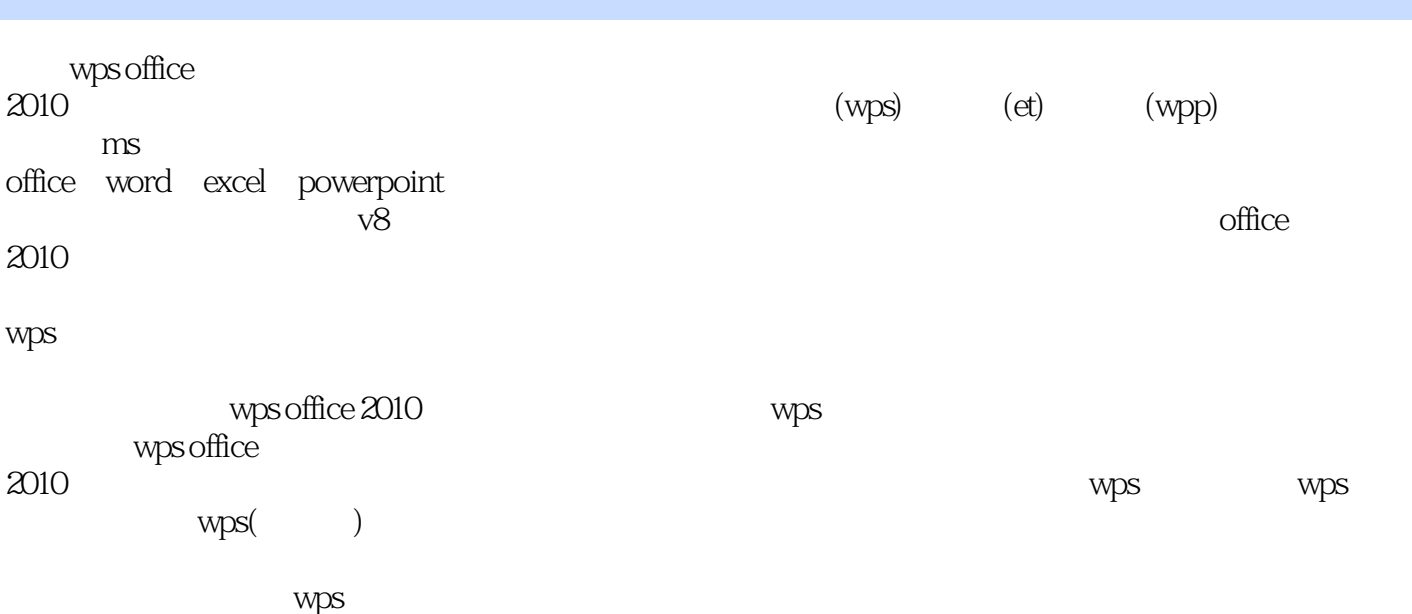

 $<<$  WPS Office 2010  $>$ 

```
1 wps office 2010
 1.1 wps office 2010
 1.2 wps office 20101.\overline{2}.\overline{1} wps office 20101.22 wps office 20101.3
   1.311.3.2 wps office
 1.4 wps office 20101.41 wps
   1.42 wps office 20101.43 ( )
 1.5 wps office 20101.5.1 wps office 20101.5.2 wps office
 1.6 上机操作实习指导——装机操作
 1.7 wps office 2010
   1.7.11.7.21.7.3
 1.8
1.9 \blacksquare1.9.11.9.21.9.31.9.4 ( )
   1.9.52 wps office 201021 ( )2.1.1  2.1.2 中老年人如何输入汉字写文章——手写输入的应用
   21.32.1.42.1.522
   2212.22
 23
 24
   2.4.124.2
   243
 25
   2.5.125.2
```
# $<<$  WPS Office 2010  $>$

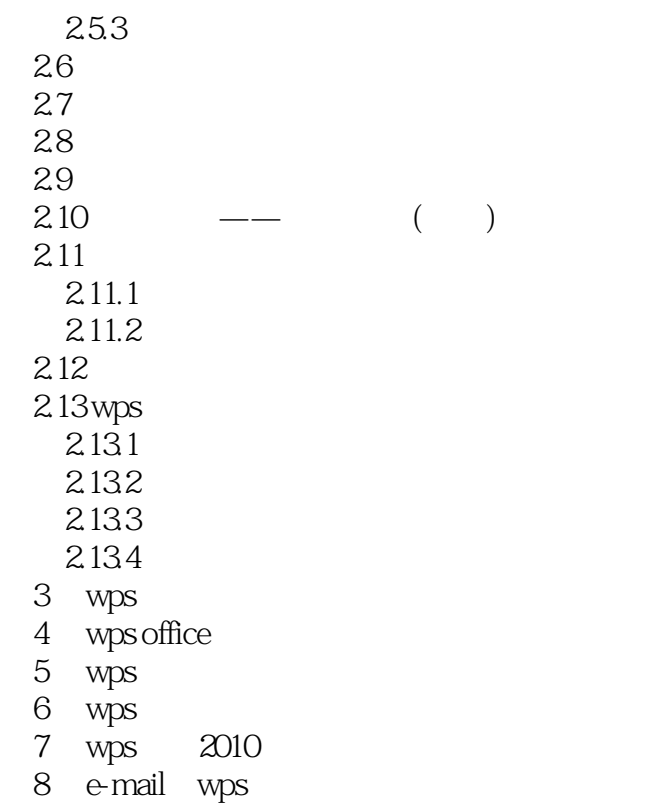

## $<<$ WPS Office 2010  $>$

### $<<$  WPS Office 2010  $>$

WPS Office 2010

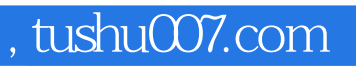

## $<<$  WPS Office 2010  $>$

本站所提供下载的PDF图书仅提供预览和简介,请支持正版图书。

更多资源请访问:http://www.tushu007.com